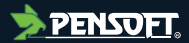

## **PREPRINT**

*Author-formatted, not peer-reviewed document posted on 01/08/2023*

DOI:<https://doi.org/10.3897/arphapreprints.e110098>

# **SPARSE 1.0: a template for databases of species inventories, with an open example of Czech birds**

**Kateřina Tschernosterová, Eva Trávníčková,Florencia Grattarola, Clara Rosse, Petr Keil** 

#### **Disclaimer on biological nomenclature and use of preprints**

The preprints are preliminary versions of works accessible electronically in advance of publication of the final version. They are not issued for purposes of botanical, mycological or zoological nomenclature and *are not effectively/validly published in the meaning of the Codes*. Therefore, nomenclatural novelties (new names) or other nomenclatural acts (designations of type, choices of priority between names, choices between orthographic variants, or choices of gender of names) *should NOT be posted in preprints*. The following provisions in the Codes of Nomenclature define their status:

#### **International Code of Nomenclature for algae, fungi, and plants (ICNafp)**

**Article 30.2**: "An electronic publication is not effectively published if there is evidence within or associated with the publication that its content is merely preliminary and was, or is to be, replaced by content that the publisher considers final, in which case only the version with that final content is effectively published." In order to be validly published, a nomenclatural novelty must be effectively published (Art. 32.1(a)); in order to take effect, other nomenclatural acts must be effectively published (Art. 7.10, 11.5, 53.5, 61.3, and 62.3).

#### **International Code of Zoological Nomenclature (ICZN)**

**Article: 21.8.3:** "Some works are accessible online in preliminary versions before the publication date of the final version. Such advance electronic access does not advance the date of publication of a work, as preliminary versions are not published (Article 9.9)".

## **SPARSE 1.0: a template for databases of species inventories, with an open example of Czech birds**

Kateřina Tschernosterová<sup>‡</sup>, Eva Trávníčková<sup>‡</sup>, Florencia Grattarola<sup>‡</sup>, Clara Rosse<sup>§</sup>, Petr Keil<sup>‡</sup>

‡ Czech University of Life Sciences Prague, Praha - Suchdol, Czech Republic § German Centre for Integrative Biodiversity Research (iDiv) Halle-Jena-Leipzig, Leipzig, Germany

Corresponding author: Petr Keil [\(keil@fzp.czu.cz\)](mailto:keil@fzp.czu.cz)

#### **Abstract**

Here we introduce SPARSE (acronym for "SPecies AcRoss ScalEs"), a simple and portable template for databases that can store data on species composition derived from ecological inventories, surveys, and checklists, with emphasis on metadata describing sampling effort and methods. Sparse can accommodate resurveys and time series, and data from different spatial scales, as well as complex sampling designs. SPARSE focuses on inventories that report multiple species for a given site, together with sampling methods and effort, which can be used in statistical models of true probability of occurrence of species. SPARSE is spatially explicit, and can accommodate nested spatial structures from multiple spatial scales, including sampling designs where multiple sites within a larger area have been surveyed, and the larger area can again be nested in an even larger region. Each site in SPARSE is represented either by a point, line (for transects), or polygon, stored in an ESRI shapefile. SPARSE implements a new combination our own field definitions with Darwin Core biodiversity data standard and its Humboldt core extension. The use of Humboldt core also makes SPARSE suitable for biodiversity data with temporal replication.

We provide an example use of the SPARSE framework by digitizing data on birds from the Czech Republic, from 348 sites and 524 sampling events, with 15,969 unique species-perevent observations of presence, abundance, or population density. To facilitate use without the need for a high-level database expertise, the Czech bird example is implemented as MS Access .accdb file, but can be ported to other database engines. The example of Czech birds complements other bird datasets from the Czech Republic, specifically the four gridded national atlases and the breeding bird survey which cover a similar temporal extent, but different locations and spatial scales.

#### **Keywords**

Aves, biodiversity informatics, open data, nature reserve, re-survey, sample area, time series, checklist, survey

<sup>©</sup> Tschernosterová K et al. This is an open access article distributed under the terms of the Creative Commons Attribution License (CC BY 4.0), which permits unrestricted use, distribution, and reproduction in any medium, provided the original author and source are credited.

## **Introduction**

Thanks to initiatives such as GBIF, eBird, or iNaturalist, the volume of biodiversity data has been growing (<https://www.gbif.org/analytics/global>), particularly the volume of **presenceonly incidental observations**. However, these data have important drawbacks: (1) they lack information on where a species was *not* recorded, which limits their use in probabilistic species distribution models ([Pearce and Boyce 2006\)](#page-12-0); (2) they lack temporal dimension, which limits their use in analyses of temporal biodiversity change; (3) they are difficult to upscale to coarser spatial resolutions; (4) they have pronounced geographic biases [\(Meyer](#page-12-1) [et al. 2015\)](#page-12-1). A data type that can potentially address these limitations are species inventories, surveys, and faunistic or floristic checklists (hereafter **inventories**). An inventory is an event during which one or more experts survey a given site for all species, the experts report their survey methodology and effort, together with the list of species that they detect, sometimes with information on abundances or population densities. The site can either be a point (an expert stands at a spot and detects species, such as birds), a linear transect, or a more complex shape represented by a polygon of a given area. Examples of inventories are surveys of natural reserves (e.g. [Kadlec et al. \(2008\),](#page-10-0) [Bürger](#page-9-0) [and Kloubec \(1991\)](#page-9-0)), or ecological surveys for species present at a location that is designated for a major construction activity.

Unlike presence-only point records, inventories can potentially be used in statistical models assessing probability of occurrence, and consequently also to calculate variables such as species richness and other specific metrics of biodiversity [\(Keil and Chase 2019\)](#page-10-1). Inventories also sometimes come with temporal dimension - for example, a survey of a protected area might have been repeated after some time (e.g. [Kadlec et al. \(2008\)](#page-10-0), [Bürger](#page-9-0) [and Kloubec \(1991\)](#page-9-0)), which makes inventories of interest for studies of biodiversity dynamics. A seeming drawback of inventories is that they vary massively in the area that they cover; however, this can also be an advantage, as they cover a wide range of spatial scales, making them suitable for studies of scale-dependent biodiversity phenomena such as biodiversity gradients ([Keil and Chase 2019](#page-10-1)) or species-area relationships ([Storch and](#page-14-0) [Kotecky 1999](#page-14-0)). Finally, inventories can be found in areas not covered by other types of biodiversity data, particularly inventories of countries or counties; an example is a series of coarse-grain checklists of dragonflies in African countries ([Sandall et al. 2022](#page-13-0)), for which fine-grain local data are unavailable.

The challenge is how to mobilize and store such heterogeneous data as inventories [\(König](#page-11-0) [et al. 2019](#page-11-0)), since each inventory comes with a different area, geometry of the area sampled, sampling methods and efforts, temporal coverage, and taxonomic scope. Inventories sometimes have complex nested designs where an inventory of a nature reserve (represented by a polygon) consists of a series of transects, which then consist of a series of point observations. To address this challenge, we introduce **SPARSE** (acronym for "SPecies AcRoss ScalEs"), a database framework that can store data on species composition derived from ecological inventories, surveys, and checklists, with emphasis on metadata describing sampling effort and methods. SPARSE can accommodate resurveys

and time series, and data from different spatial scales, as well as complex sampling designs.

To provide an example of how SPARSE can work, we used it to store species inventory data on Czech birds. These mostly consist of inventories of natural reserves and faunistic surveys of various patches of habitats (e.g. for a specific forest) published in local journals or as white papers (Fig. [1\)](#page-17-0). Many of these inventories have been partially aggregated and digitized by the open Czech NDOP database [\(https://portal.nature.cz/nd/](https://portal.nature.cz/nd/)), but they lack some key metadata on sampling methods and effort. Besides NDOP, there have been hundreds, or even thousands, of inventories published during the second half of the 20th century in grey literature, regional journals, white papers and government reports. We have digitized these, and we supplemented them with inventories from NDOP. For the latter we also extracted information on sampling methods and effort, which has not been done so far.

By focusing on Czech birds, we hope to provide an additional source of data that complements other existing bird databases. Czech Republic has some of the best highquality presence-absence and abundance bird data in the world. This includes four periods of gridded atlas data at resolutions of ca 10 x 10 km<sup>2</sup> (Šť[astný et al. 2021\)](#page-14-1) and several hundred local transects surveyed over several decades ([http://jpsp.birds.cz/\)](http://jpsp.birds.cz/). Unfortunately, these data are not open. Furthermore, they do not cover intermediate spatial scales from ca 1 x 1 km<sup>2</sup> up to the atlas data of 10 x 10 km<sup>2</sup>. Conveniently, SPARSE provides data from exactly these spatial scales.

## **Description**

SPARSE database is designed to store species inventory data, with special emphasis on documenting sampling effort, methods, and can accommodate considerable variation in spatial configuration of inventories, as well as multiple repeated inventories done at the same site at different times (a.k.a. time series). The database has simple structure, so that others can use it or copy it, without a detailed knowledge of advanced database environments. This is also the reason for implementing it in MS Access, which is widespread and user-friendly, albeit commercial, software. Each site in the Access database is represented by a point, line or polygon in ESRI shapefiles that are provided separately from the Access file; these two data types (Access tables and ESRI shapefiles) are linked using *objectID* identifier unique to each site.

When designing SPARSE, we used a combination of Darwin core (DWC, [Wieczorek et al.](#page-16-0) [2012](#page-16-0)) and Humboldt core (HC, [Guralnick et al. 2017\)](#page-10-2) biodiversity data standards. This was to make the database as inter-operable with other datasets as possible. On top of DWC and HC, however, we also defined our own fields; this was sometimes necessary when no suitable equivalent was available in HC or DWC.

SPARSE is designed to be modular and customizable, but we also needed it to maintain integrity and quality of the data. For this purpose, the current version of SPARSE comes with a set of controlled vocabularies in 15 codebooks. However, their use in any future derivatives of SPARSE is completely optional, and they can easily be removed.

SPARSE structure should work for other groups of organisms than birds, and should be applicable to different regions of the world, as well as for various sampling methods and measurements. The structure can be readily converted to other database engines such as PostgreSQL.

## **Implementation**

SPARSE consists of the main MS Access file (*SPARSE.accdb*), a MS Excel spreadsheet with detailed field definitions (*SPARSE\_definitions.xlsx*), an .xlsx template for data input ( *INPUT\_data-template.xlsx*), a BibTeX file with complete bibliography of all studies in the database (*SPARSE\_bibliography.bib*), a *SPARSE\_shapefile* folder that lists all the points, lines, and polygons corresponding to sites, and a *code* folder with miscelaneous code for processing and plotting the data.

**MS Access file.** The main body of SPARSE in the *SPARSE.accdb* file is implemented in *four tables* (Fig. [2](#page-18-0)):

- 1. **DATASET** table in which each row is a publication (or an online published dataset) that contains information on authors, year of publication, language, accessibility, and personnel that mobilized the data to SPARSE. Each dataset can contain one or more sites, each with one or more sampling events.
- 2. **SITE** table in which each row is a site that was surveyed for species (during a sampling event). One site can be surveyed more than once, i.e. can have multiple sampling events, which then form a time series. The table contains information on geographic location, area, unique *objectID* of a corresponding spatial object (point, line, polygon) in three ESRI shapefiles (for points, lines, and polygons), as well as protection status and land cover.
- 3. **EVENT** table in which each row is a temporally well defined sampling event done at a particular site. The table contains information on time, duration, sampling effort, method, and taxonomic scope of events.
- 4. **MEASUREMENT** table in which each row is an observation of a particular species during a particular event. The table contains information on the unit of abundance or incidence that was recorded (e.g. abundance, density, percentage cover, presence/absence) and on taxonomic details of each species.

Each table comes with several **codebooks** (CB) which list predefined controlled vocabulary for selected fields. These can be re-defined, or removed, by users according to their specific needs.

**Field definitions.** Detailed description of each field in these four tables is provided in the DEFINITIONS table in the *SPARSE* definitions.xlsx file. The most important columns in the table are:

- **Data type**: Describes the type of stored data, e.g. a number, text, etc.
- **Required field**: Is the information required (R) or optional (-)? The distinction between these two categories allows for easier data input in case the information in the original publications is limited and the optional fields can thus be skipped. In contrast, the required fields are essential, sometimes even critical for the integrity of the whole database.
- **Controlled vocabulary:** The field relies on a codebook (CB) that provides predefined categories or it does not (-).
- **Duplicity allowed:** The datum in the field must have a unique value (ND) or it is allowed to be a duplicated value (-).
- **Source of the definition:** We took the definition from Darwin core (DWC, [Wieczorek et al. 2012\)](#page-16-0), Humboldt core (HC, [Guralnick et al. 2017\)](#page-10-2); alternatively, we came up with our own definition (SPARSE), or the field is a primary integer key (key).
- **Column name:** Name of the field, as in a corresponding MS Access table.
- **Column description:** Detailed definition of the field, sometimes with examples.

**Shapefiles.** Each site in the SITE table is associated with a point, line or polygon geometry (through a combination of *siteShapeID* and *objectID*) that are stored in three shapefiles in the *SPARSE\_shapefiles* folder.

**Bibliographic information.** Each dataset in the DATASET table comes with a detailed bibliographic reference stored in a SPARSE *bibliography.bib* BibTeX file. This is to facilitate citations of the original publications from which we extracted the data. See the *Re-use potential and licensing* section below for details.

#### **Example data: Czech birds**

We provide an example use of the SPARSE framework by digitizing data on birds from the Czech Republic, from 348 sites and 524 sampling events, with 15,969 unique species-perevent observations of presence, abundance, or population density.

The **data extraction procedure**, step-by-step, was as follows:

• **Online search.** We searched for inventory studies mentioned in [Storch and](#page-14-0) [Kotecky \(1999\)](#page-14-0) and in the Czech NDOP ([https://portal.nature.cz/nd/\)](https://portal.nature.cz/nd/) and DRUSOP databases [\(https://drusop.nature.cz/portal/\)](https://drusop.nature.cz/portal/). Studies in these sources had partly been digitized in a spreadsheet form, i.e. usually the site-by-occurrence tables were available, but we still had to extract the metadata on methods, habitats, and spatiotemporal setting of the studies. We also conducted an extensive online search in Google, Google Scholar, and other search engines and downloaded all the freely available .pdf files that we found. These were mostly unavailable in a digitized spreadsheet form.

- **Conversion of .pdf files to .xlsx template.** We transcribed or copied the relevant parts from the .pdfs to an .xlsx template file *INPUT\_data-template.xlsx*. Many of the studies are scanned documents from which the data cannot be readily copypasted, and we transcribed these manually. The template also contains checking procedures and macros that ensure that the data are inputed correctly.
- **Import to MS Access.** We imported the data from the .xlsx files to the .accdb database (in MS Access: External Data -> New Data Source -> From file -> Excel). Importantly, we made sure that the IDs linking individual tables to each other did not duplicate IDs already in the database.
- **Geolocation.** In a parallel effort, we geolocated the sites, and we manually converted them into points, lines or polygons using ESRI ArcGIS Desktop 10.0.1.

These are the references from which we have extracted data to SPARSE 1.0: [Bárta](#page-9-1) [\(2000\)](#page-9-1), [Bárta \(2014\)](#page-9-2), [Bárta \(1986\)](#page-9-3), Bejč[ek and Tyrner \(1980\),](#page-9-4) [Berec \(1993\)](#page-9-5), [Berec and](#page-9-6) [Pavelka \(1993\)](#page-9-6), [Bureš and Maton \(1985\)](#page-9-7), [Bürger and Kloubec \(1991\)](#page-9-0), [Bürger and](#page-9-8) [Kloubec \(1996\)](#page-9-8), Č[erný and Šebela \(2018\)](#page-9-9), [Chytil \(2013\),](#page-9-10) [Doupal and Hajný \(2007\)](#page-9-11), [Dušek](#page-9-12) [\(2004\)](#page-9-12), [Fischer and Vlach \(2012\),](#page-9-13) [Flousek \(1994\)](#page-10-3), [Foit \(2013\),](#page-10-4) [Francová \(1990\)](#page-10-5), [Hanák](#page-10-6) [\(1996\)](#page-10-6), [Hanák \(2006\)](#page-10-7), Hlaváč and Hř[íbek \(1985\)](#page-10-8), Honců [\(2013\)](#page-10-9), [Honza \(1992\)](#page-10-10), [Hudec](#page-10-11) [\(1975\)](#page-10-11), [Jansová \(1993\),](#page-10-12) [Klíma \(1959\)](#page-10-13), [Klimeš \(1994\)](#page-10-14), [Kloubec \(1996\)](#page-11-1), [Kloubec and Klimeš](#page-10-15) [\(1995\)](#page-10-15), Koč[vara \(2004\)](#page-11-2), Koč[vara \(2005\)](#page-11-3), Koč[vara \(2006\)](#page-11-4), Koč[vara \(2007\)](#page-11-5), Koč[vara \(2014\),](#page-11-6) [König et al. \(2019\)](#page-11-0), Kovář[ová \(1984\)](#page-11-7), Kř[enek \(2006a\),](#page-11-8) Kř[enek \(2006b\),](#page-11-9) Kuč[era \(1998\),](#page-11-10) [Lemberk \(1989\),](#page-11-11) [Lemberk \(1994\)](#page-11-12), [Lemberk \(1996\)](#page-11-13), [Lemberk and Fejfar \(1995\)](#page-11-14), [Lemberk](#page-12-2) and Růžič[ka \(1996\),](#page-12-2) Macháč[ek \(1997\),](#page-12-3) [Machar \(2007\),](#page-12-4) [Machar \(2009\)](#page-12-5), [Paclík et al. \(2003\)](#page-12-6) , Palič[ka and Kopec \(1993\)](#page-12-7), [Pavelka \(1988\),](#page-12-8) [Pearce and Boyce \(2006\)](#page-12-0), [Pecl \(1975\),](#page-12-9) [Pelc](#page-12-10) [\(1989\)](#page-12-10), [Pešková \(1990\),](#page-12-11) [Pokorný \(2013\)](#page-12-12), [Pokorný \(2014\)](#page-12-13), [Pokorný \(1989\),](#page-12-14) [Pokorný](#page-12-15) [\(1990\)](#page-12-15), [Poprach and Vrbková \(2014\)](#page-12-16), [Poprach et al. \(2014\),](#page-12-17) [Pykal \(1991\),](#page-13-1) Ř[epa \(1979\),](#page-13-2) Ř[epa \(1980a\)](#page-13-3), Ř[epa \(1980b\)](#page-13-4), Ř[epa \(1981\)](#page-13-5), Ř[epa \(1984\)](#page-13-6), Ř[epa \(1986\),](#page-13-7) Ř[epa \(1989\),](#page-13-8) Ř[epa](#page-13-9) [\(1994\)](#page-13-9), Ř[epa \(2014\)](#page-13-10), Ř[epa \(2015\)](#page-13-11), Ř[epa \(2016\)](#page-13-12), Ř[epa \(2017\)](#page-13-13), Ř[epa \(2018\)](#page-13-14), Růžič[ka \(2010\),](#page-13-15) Růžič[ka \(2020\),](#page-13-16) Rybář [\(1975\),](#page-13-17) Rybář [\(1976\),](#page-13-18) [Sandall et al. \(2022\)](#page-13-0), [Šebestian \(2008\),](#page-14-2) Ševč[ík \(1994\)](#page-14-3), Ševč[íková and Tošenovský \(2014\),](#page-14-4) [Šmaha \(1978\)](#page-14-5), [Šmaha \(1983\),](#page-14-6) [Šmaha](#page-14-7) [\(1984\)](#page-14-7), [Sofron et al. \(1978\)](#page-14-8), [Spolek pro ochranu mok](#page-14-9)řadů (SPOM) (2006a), [Spolek pro](#page-14-10) ochranu mokřadů [\(SPOM\) \(2006b\),](#page-14-10) Šť[astný \(1978\),](#page-14-11) Šť[astný et al. \(1987\)](#page-14-12), Stř[íteský and](#page-14-13) [Krist \(2004\)](#page-14-13), [Tichai \(2012\)](#page-14-14), [Tichý \(1981\)](#page-14-15), [Tichý \(1985\)](#page-15-0), [Tichý \(1992\),](#page-15-1) [Tis - Svaz pro](#page-15-2) ochranu př[írody, krajiny a lidí \(1976\)](#page-15-2), [Urbánek \(2012\)](#page-15-3), Vlč[ek \(1969\)](#page-15-4), Vlč[ek \(1971\)](#page-15-5), Vlč[ek](#page-15-6) [\(1973a\)](#page-15-6), Vlč[ek \(1973b\)](#page-15-7), Vlč[ek \(1974a\)](#page-15-8), Vlč[ek \(1974b\)](#page-15-9), Vlč[ek \(1975\),](#page-15-10) Vlč[ek \(1976\)](#page-15-11), Vlč[ek](#page-15-12) [\(1977\)](#page-15-12), Vlč[ek \(1983\),](#page-15-13) [Volf \(2019\),](#page-16-1) [Zikmundová \(1976\),](#page-16-2) [Zasadil \(2001\)](#page-16-3).

Together, these data have the following taxonomic, temporal, and geographic coverage:

**Taxonomic coverage:** The dataset covers birds (Vertebrata: Aves), using the IOC World Bird List (v 11.1) taxonomy of [Gill et al. \(2021\).](#page-10-16)

**Temporal coverage:** The dataset covers the period between 1890 to 2020. Some inventories use very old data, mostly haphazard/non-systematic observations, sometimes from local people. The oldest start year of "event" survey is 1890 (e.g. [Kloubec and Klimeš](#page-10-15) [\(1995\)](#page-10-15), [Pelc \(1989\)](#page-12-10)). However, most of the inventories were made after 1960 (Fig. [3](#page-19-0)).

**Geographic coverage:** The bird dataset covers the area of the Czech Republic, Europe (Fig. [4\)](#page-20-0), with bounding box delineated by 48.55 and 51.06 Latitude, and 18.87 and 12.09 Longitude.

#### **Data resources**

A dynamic GitHub repository of SPARSE, which may undergo development and updates in the future, is at <https://github.com/petrkeil/SPARSE1>.

A static fixed version of the database in a .zip file, which contains all the files as on the date of submission (25 May 2023), is provided as Suppl. material [1](#page-21-0) with this paper.

#### **Re-use potential and licensing**

**Applicability to other taxa.** We envision that SPARSE can be re-used for taxa other than birds, as well as for other geographic areas. The main properties that facilitate this crosstaxon use are: (1) The flexible nature of the *measurementUnitID* field (in the MEASUREMENT table), which can accommodate presences/absences, abundances, but also densities, estimates of percentage cover (e.g. in botanical plots), biomass, etc.; (2) flexible taxonomic metadata (in the MEASUREMENT and EVENT tables); (3) flexible metadata on methods (in the EVENT table), that can cover a range of methods, from ornithological point counts to entomological sweeping net surveys, or botanical relevees.

**Interoperability and openness.** SPARSE currently uses .xlsx and .accdb file formats, which may reduce interoperability when compared to, e.g. .csv files, but they can still be opened using free and open software. Specifically, the **.xlsx** file format is an Office Open XML (developed by Microsoft), it is fully open (see here [https://en.wikipedia.org/wiki/](https://en.wikipedia.org/wiki/Office_Open_XML) Office Open XML), and users can open any .xlsx file in common free and open programs such as Libre Office Calc. The **.accdb** file can be opened using free and open tools such as MDB Tools, Jakcess, or Libre Office Base. Because of this, we consider the data as *de facto* open. However, particularly the decision to use the .accdb file was not taken lightly; the initial versions of SPARSE were implemented in Libre Office Base. The decision to migrate to .accdb was made because, at the time of implementation, MS Access was more user-friendly, the authors were familiar with it, and we had access to specific training that was unavailable for Libre Office Base. In addition, SPARSE also uses **ESRI shapefiles**. Similarly to .xlsx, this format has been developed by a commercial company (ESRI), but the format itself is fully open and can be imported to free and open software such as R or QGIS.

**Licensing and attribution.** We have put the SPARSE database structure under the **Creative Commons Attribution (CC-BY) license 4.0** [\(https://creativecommons.org/](https://creativecommons.org/licenses/by/4.0/) [licenses/by/4.0\)](https://creativecommons.org/licenses/by/4.0/). Users of the SPARSE framework, or those who modify it, should cite this publication. Users of the Czech bird data that accompany this publication should cite the original publications (studies) in which the inventories were first published. If they take the data from SPARSE (as opposed to directly extracting it from the original publications), we would like to ask them to also cite this publication. A BibTeX file with all the references accompanies the raw data, and can be loaded to common reference managers such as Zotero or JabRef.

#### **Acknowledgements**

Our work on SPARSE was preceded by a similar effort during summer 2020, at iDiv, Leipzig, by Petr Keil & Clara Rosse, with the backing of Jonathan M. Chase; neither the data nor the specific database structure made it here, but the ideas and experiences were invaluable for SPARSE. We are grateful to David Stroch for provision of the raw data from Storch & Kotecký (1999). We took inspirations and ideas from discussions with Karel Chobot (AOPK ČR), Petr Kovařík (UPOL), and Petr Balej (FZP CZU).

#### **Funding program**

This research was funded by the European Union (ERC, BEAST, 101044740). Views and opinions expressed are however those of the author(s) only and do not necessarily reflect those of the European Union or the European Research Council Executive Agency. Neither the European Union nor the granting authority can be held responsible for them.

## **Hosting institution**

Czech University of Life Sciences Prague

## **Author contributions**

ET, KT, FG, CR, and PK participated on the development of the core structure of the database. ET found, mobilized, and inputed the inventories to the database. KT implemented the database in MS Access and helped with data import. FG provided expertise and ideas on biodiversity standards. KT and ET standardized the taxonomy. PK conceived the idea and supervised the project. PK led the writing, with input from all coauthors. Overall, ET and KT contributed equally to this study, and their order of authorship was decided by a coin flip.

## **Conflicts of interest**

The authors have declared that no competing interests exist.

## **References**

- <span id="page-9-1"></span>• Bárta F (2000) Inventarizační průzkum zoologický, PR Mokřadlo, Obratlovci (Vertebrata). (ex: Nature Conservation Agency of the Czech Republic 2022. Ústřední Seznam Ochrany Přírody [online database; drusop.nature.cz]. [cit. 2022-01-04].). Unpublished document.
- <span id="page-9-2"></span>• Bárta F (2014) Inventarizační průzkum NPR Drbákov – Albertovy skály z oboru zoologie (ptáci). (ex: Nature Conservation Agency of the Czech Republic 2022. Ústřední Seznam Ochrany Přírody [online database; drusop.nature.cz]. [cit. 2023-01-13].) Unpublished document .
- <span id="page-9-3"></span>• Bárta Z (1986) Avifauna zámeckého parku v Krásném dvoře (okr. Louny) v hnízdním období. Sborník Okresního Muzea v Mostě. Řada Přírodovědná 8-9: 37‑49.
- <span id="page-9-4"></span>Bejček V, Tyrner P (1980) Primary succession and species diversity of avian communities on spoil banks after surface mining of lignite in the Most basin (northwestern Bohemia). Folia Zoologica 29 (1): 67‑77.
- <span id="page-9-5"></span>• Berec M (1993) Hnízdní společenstva ptáků městského parku ve Vsetíně. Zpravodaj Okresního Vlastivědného muzea ve Vsetíně 1993: 42‑45.
- <span id="page-9-6"></span>• Berec M, Pavelka J (1993) Avifauna na území Vsetínské vodárny. Zpravodaj Okresního Vlastivědného Muzea ve Vsetíně 1993: 50‑52.
- <span id="page-9-7"></span>• Bureš S, Maton K (1985) Ptačí složka segmentu skupiny typů geobiocénů ulmifraxinenta populi v navrhované CHKO Pomoraví. Sylvia 23-24: 37‑46.
- <span id="page-9-0"></span>• Bürger P, Kloubec B (1991) Ornitologický inventarizační průzkum v NPR Žofínský prales. Český Ústav Ochrany Přírody, České Budějovice. (ex: Nature Conservation Agency of the Czech Republic 2022. Ústřední Seznam Ochrany Přírody [online database; drusop.nature.cz]. [cit. 2022-01-12].). Unpublished document.
- <span id="page-9-8"></span>• Bürger P, Kloubec B (1996) Hnízdní avifauna bukových porostů přírodní rezervace Libochovka a vrchu Hradce. Sborník Jihočeského Muzea v Českých Budějovicích, Přírodní vědy 36: 73‑84.
- <span id="page-9-9"></span>• Černý M, Šebela M (2018) Změny ve složení ptačího společenstva parku Lužánky v Brně mezi lety 1978 a 2016. Sylvia 54: 25‑44.
- <span id="page-9-10"></span>• Chytil J (2013) Inventarizace MZCHÚ NPR Ramena řeky Moravy - ptáci. (ex: Nature Conservation Agency of the Czech Republic 2022. Ústřední Seznam Ochrany Přírody [online database; drusop.nature.cz]. [cit. 2022-05-06].). Unpublished document [In ].
- <span id="page-9-11"></span>• Doupal L, Hajný L (2007) Pohnízdní společenstva ptáků v nivě řeky Moravice v Jeseníkách. Zprávy Moravského Ornitologického Spolku 65-66: 83‑88.
- <span id="page-9-12"></span>• Dušek J (2004) Inventarizační průzkum NPR Libický luh z oboru ornitologie. (ex: Nature Conservation Agency of the Czech Republic 2022. Ústřední Seznam Ochrany Přírody [online database; drusop.nature.cz]. [cit. 2022-03-16].). Unpublished document [In ].
- <span id="page-9-13"></span>• Fischer D, Vlach P (2012) Podklady pro plán péče EVL Šumava - inventarizační průzkum obratlovci. (ex: Nature Conservation Agency of the Czech Republic 2022.

Ústřední Seznam Ochrany Přírody [online database; drusop.nature.cz]. [cit. 2022-01-04].). Unpublished document.

- <span id="page-10-3"></span>• Flousek J (1994) Síťové mapování hnízdního rozšíření ptáků na území bilaterální biosferické rezervace Krkonoše/Karkonosze. Závěrečná zpráva k výzkumnému projektu č. GA/1572/94 v rámci Programu péče o životní prostředí MŽP ČR. (ex: Nature Conservation Agency of the Czech Republic 2022. Ústřední Seznam Ochrany Přírody [online database; drusop.nature.cz]. [cit. 2022-01-04].). Unpublished document.
- <span id="page-10-4"></span>• Foit J (2013) Inventarizační průzkum /NPR Žebračka/ z oboru: ptáci. (ex: Nature Conservation Agency of the Czech Republic 2022. Ústřední Seznam Ochrany Přírody [online database; drusop.nature.cz]. [cit. 2022-05-06].). Unpublished document.
- <span id="page-10-5"></span>• Francová P (1990) Sezonní změny avifauny v údolí Zlatého potoka v Železných horách. Panurus 2: 41‑49.
- <span id="page-10-16"></span>• Gill F, Donsker D, Rasmussen P (2021) IOC World Bird List (v 11.2). International Ornithological Committee (IOC)<https://doi.org/10.14344/IOC.ML.11.2.>
- <span id="page-10-2"></span>• Guralnick R, Walls R, Jetz W (2017) Humboldt Core – toward a standardized capture of biological inventories for biodiversity monitoring, modeling and assessment. Ecography 41 (5): 713‑725. <https://doi.org/10.1111/ecog.02942>
- <span id="page-10-6"></span>• Hanák F (1996) Hnízdní ornitocenozy zámeckého parku v Budišově u Třebíče. Zprávy Moravského Ornitologického Spolku 54: 6‑21.
- <span id="page-10-7"></span>• Hanák F (2006) Hnízdní ornitocenózy zámeckých parků ve Šternberku, Výšovicích a Jesenci. Zprávy Moravského Ornitologického Spolku 64: 69-73.
- <span id="page-10-8"></span>• Hlaváč V, Hříbek M (1985) Kvantitativní a kvalitativní složení avifauny lokality "Úvalenské louky" u Opavy. Časopis Slezského Muzea Opava (A) 34: 257‑268.
- <span id="page-10-9"></span>• Honců M (2013) Inventarizační průzkum /NPR Novozámecký rybník/ z oboru: ptáci. (ex: Nature Conservation Agency of the Czech Republic 2022. Ústřední Seznam Ochrany Přírody [online database; drusop.nature.cz]. [cit. 2022-05-06].). Unpublished document [In ].
- <span id="page-10-10"></span>• Honza M (1992) Quantitative analysis of a nesting bird community in a park at Jablunkov. Folia Zoologica 41 (1): 29‑44.
- <span id="page-10-11"></span>• Hudec K (1975) The bird Synusia of the "Kobylské jezero" Reed Swamp (Southern Moravia) During the Breeding Season. Zoologické Listy 24 (1): 65‑80.
- <span id="page-10-12"></span>• Jansová A (1993) Zoologický průzkum navrženého chráněného území Na Vanovicích. Bohemia Centralis 22, Prague.
- <span id="page-10-0"></span>• Kadlec T, Benes J, Jarosik V, Konvicka M (2008) Revisiting urban refuges: Changes of butterfly and burnet fauna in Prague reserves over three decades. Landscape and Urban Planning 85 (1): 1‑11. <https://doi.org/10.1016/j.landurbplan.2007.07.007>
- <span id="page-10-1"></span>• Keil P, Chase J (2019) Global patterns and drivers of tree diversity integrated across a continuum of spatial grains. Nature Ecology and Evolution 3 (3): 390-399. [https://](https://doi.org/10.1038/s41559-019-0799-0) [doi.org/10.1038/s41559-019-0799-0](https://doi.org/10.1038/s41559-019-0799-0)
- <span id="page-10-13"></span>• Klíma M (1959) Rozbor ptačí zvířeny Boubínského pralesa. Zoologické Listy 8 (3): 251‑266.
- <span id="page-10-14"></span>• Klimeš Z (1994) Ptačí společenstva vybraných zámeckých parků v jihozápadních Čechách. Sylvia 30: 22‑31.
- <span id="page-10-15"></span>• Kloubec B, Klimeš Z (1995) Ptactvo Vodňanska. Sborník Jihočeského Muzea v Českých Budějovicích, Přírodní vědy - Supplementum 35: 5‑96.
- <span id="page-11-1"></span>• Kloubec B (1996) Výzkum avifauny smíšených pralesů v NP a CHKO Šumava. (ex: Nature Conservation Agency of the Czech Republic 2022. Ústřední Seznam Ochrany Přírody [online database; drusop.nature.cz]. [cit. 2022-04-01].). Unpublished document.
- <span id="page-11-2"></span>• Kočvara R (2004) Analýza antropických vlivů v nejcennějších částech CHKO Jeseníky, Ornitologická část. (ex: Nature Conservation Agency of the Czech Republic 2022. Ústřední Seznam Ochrany Přírody [online database; drusop.nature.cz]. [cit. 2022-04-01].). Unpublished document.
- <span id="page-11-3"></span>• Kočvara R (2005) Analýza antropických vlivů v nejcennějších částech CHKO Jeseníky, Ornitologická část. (ex: Nature Conservation Agency of the Czech Republic 2022. Ústřední Seznam Ochrany Přírody [online database; drusop.nature.cz]. [cit. 2022-04-01].). Unpublished document.
- <span id="page-11-4"></span>• Kočvara R (2006) Analýza antropických vlivů v nejcennějších částech CHKO Jeseníky, dílčí zpráva 2006, Ornitologie. (ex: Nature Conservation Agency of the Czech Republic 2022. Ústřední Seznam Ochrany Přírody [online database; drusop.nature.cz]. [cit. 2022-04-01].). Unpublished document.
- <span id="page-11-5"></span>• Kočvara R (2007) Analýza antropických vlivů v nejcennějších částech CHKO Jeseníky, dílčí zpráva 2007, Ornitologie. (ex: Nature Conservation Agency of the Czech Republic 2022. Ústřední Seznam Ochrany Přírody [online database; drusop.nature.cz]. [cit. 2022-01-04].). Unpublished document.
- <span id="page-11-6"></span>• Kočvara R (2014) Inventarizační průzkum NPP Třesín - ptáci. (ex: Nature Conservation Agency of the Czech Republic 2022. Ústřední Seznam Ochrany Přírody [online database; drusop.nature.cz]. [cit. 2022-05-06].). Unpublished document.
- <span id="page-11-0"></span>• König C, Weigelt P, Schrader J, Taylor A, Kattge J, Kreft H (2019) Biodiversity data integration—the significance of data resolution and domain. PLoS Biology 17 (3): e3000183.<https://doi.org/10.1371/journal.pbio.3000183>
- <span id="page-11-7"></span>• Kovářová J (1984) Státní přírodní rezervace Šerák - Keprník: Inventarizační průzkum zoologický - ptáci. (ex: Nature Conservation Agency of the Czech Republic 2022. Ústřední Seznam Ochrany Přírody [online database; drusop.nature.cz]. [cit. 2022-02-18].). Unpublished document.
- <span id="page-11-8"></span>• Křenek D (2006a) Inventarizační průzkum PR Velký Polom, Obor: ornitologie. (ex: Nature Conservation Agency of the Czech Republic 2022. Ústřední Seznam Ochrany Přírody [online database; drusop.nature.cz]. [cit. 2022-02-18].). Unpublished document  $[In 1]$ .
- <span id="page-11-9"></span>• Křenek D (2006b) Inventarizační průzkum PR Čerňavina. Obor ornitologie. (ex: Nature Conservation Agency of the Czech Republic 2022. Ústřední Seznam Ochrany Přírody [online database; drusop.nature.cz]. [cit. 2022-03-18].). Unpublished document.
- <span id="page-11-10"></span>• Kučera M (1998) Analýza ptačích společenstev v části NP a CHKO Šumava. Silva Gabreta 2: 295‑325.
- <span id="page-11-11"></span>• Lemberk V (1989) Srovnání ornitocenóz smrkových lesů Krkonoš podle stupně poškození imisemi. Opera Corcontica 26: 131‑143.
- <span id="page-11-12"></span>• Lemberk V (1994) Obratlovci přírodní rezervace Střemošická stráň. Východočeský Sborník Přírodovědný, Práce a Studie 2: 67‑80.
- <span id="page-11-14"></span>• Lemberk V, Fejfar M (1995) Obratlovci přírodní památky Kusá hora u Luže (o.Chrudim). Východočeský Sborník Přírodovědný, Práce a Studie 3: 109‑132.
- <span id="page-11-13"></span>• Lemberk V (1996) Obratlovci přírodní rezervace Maštale (okr.Chrudim). Východočeský Sborník Přírodovědný, Práce a Studie 4: 123-136.
- <span id="page-12-2"></span>• Lemberk V, Růžička M (1996) Výsledky tříletého ornitologického průzkumu nivy řeky Svratky u Křižánek (okr. Žďár nad Sázavou). Panurus 7: 43‑48.
- <span id="page-12-3"></span>• Macháček P (1997) Ornitologický průzkum NPR Lednické rybníky a NPP Pastvisko s návrhem managementu chráněných území. (ex: Nature Conservation Agency of the Czech Republic 2022. Ústřední Seznam Ochrany Přírody [online database; drusop.nature.cz]. [cit. 2022-01-12].). Unpublished document.
- <span id="page-12-4"></span>• Machar I (2007) Hnízdní ornitocenózy Přírodní rezervace Plané loučky v Litovelském Pomoraví. Zprávy Moravského Ornitologického Spolku 65-66: 75‑82.
- <span id="page-12-5"></span>• Machar I (2009) Hnízdní ornitocenózy mokřadních luk a měkkého luhu v Litovelském Pomoraví. Zprávy Moravského Ornitologického Spolku 67: 50‑60.
- <span id="page-12-1"></span>• Meyer C, Kreft H, Guralnick R, Jetz W (2015) Global priorities for an effective information basis of biodiversity distributions. Nature Communications 6: 8211. [https://](https://doi.org/10.1038/ncomms9221) [doi.org/10.1038/ncomms9221](https://doi.org/10.1038/ncomms9221)
- <span id="page-12-6"></span>• Paclík M, Holub A, Krausová H, Hampl R (2003) Stav poznání avifauny Bohdanečského rybníka v letech 1995 až 2002 – byl dosavadní výzkum dostačující? Sylvia 39: 53‑66.
- <span id="page-12-7"></span>• Palička K, Kopec Z (1993) Ptačí složka v přirozené jedlobučině Smradlavý u Karolinky. Zpravodaj Okresního Vlastivědného Muzea ve Vsetíně 1993: 53‑55.
- <span id="page-12-8"></span>• Pavelka J (1988) Hnízdní ornitocenózy parku Komenského sady v Ostravě. Časopis Slezkého Muzea Opava 37: 267‑273.
- <span id="page-12-0"></span>• Pearce J, Boyce M (2006) Modelling distribution and abundance with presence-only data. Journal of Applied Ecology 43 (3): 405-412. [https://doi.org/10.1111/j.](https://doi.org/10.1111/j.1365-2664.2005.01112.x) [1365-2664.2005.01112.x](https://doi.org/10.1111/j.1365-2664.2005.01112.x)
- <span id="page-12-9"></span>• Pecl K (1975) Výsledky inventarizačního ornitologického průzkumu SPR Řežabinec u Ražic v období 1970-1975. (ex: Nature Conservation Agency of the Czech Republic 2022. Ústřední Seznam Ochrany Přírody [online database; drusop.nature.cz]. [cit. 2022-03-22].). Unpublished document.
- <span id="page-12-10"></span>• Pelc F (1989) Ptačí společenstvo staré bučiny u obce Rakousy v Českém Ráji. Zprávy Moravského Ornitologického Spolku 47: 51‑60.
- <span id="page-12-11"></span>• Pešková A (1990) Avifauna průhonického parku. Bohemia Centralis 19: 261‑277.
- <span id="page-12-12"></span>• Pokorný J (2013) Monitoring ptáků (Aves) a obojživelníků (Amphibia) v PP Rybník Louňov, CHKO Blaník. (ex: Nature Conservation Agency of the Czech Republic 2022. Ústřední Seznam Ochrany Přírody [online database; drusop.nature.cz]. [cit. 2023-01-13].). Unpublished document.
- <span id="page-12-13"></span>• Pokorný J (2014) Inventarizační průzkum ptáků (Aves) v PR Velký Blaník a v PR Malý Blaník, CHKO Blaník. (ex: Nature Conservation Agency of the Czech Republic 2022. Ústřední Seznam Ochrany Přírody [online database; drusop.nature.cz]. [cit. 2023-01-13].). Unpublished document.
- <span id="page-12-14"></span>• Pokorný P (1989) Birds in the centre of Prague. Věstník Československé Společnosti Zoologické 53: 291‑294.
- <span id="page-12-15"></span>• Pokorný P (1990) A qualitative and quantitative study of ornithocenoses of four housing districts of Prague, Czechoslovakia. Acta Universitatis Carolinae - Biologica 34: 241‑261.
- <span id="page-12-16"></span>• Poprach K, Vrbková J (2014) Výsledky monitoringu ptáků na dvou bodových transektech v Litovelském Pomoraví. Zprávy Moravského Ornitologického Spolku 72: 29‑48.
- <span id="page-12-17"></span>• Poprach K, Maton K, Machar I (2014) Hnízdní společenstva ptáků přírodní památky Chomoutovské jezero. Zprávy Moravského Ornitologického Spolku 72: 4‑28.
- <span id="page-13-1"></span>• Pykal J (1991) Ornitocenosy různých typů přirozených lesních společenstev v pahorkatině jihozápadních Čech. Panurus 3: 67‑76.
- <span id="page-13-2"></span>• Řepa P (1979) Ptactvo samoty Rozcestí u Rozvadova v Českém lese. Zprávy Muzeí Západočeského kraje - Příroda 22: 93-103.
- <span id="page-13-3"></span>• Řepa P (1980a) Složení ptačích synuzií v mladých listnatých hájcích na Přimdě v Českém lese. Zprávy Muzeí Západočeského Kraje - Příroda 23: 55‑68.
- <span id="page-13-4"></span>• Řepa P (1980b) The bird synusia of two villages in the Český les mountains (southwestern Bohemia). Folia Zoologica 29 (2): 171‑184.
- <span id="page-13-5"></span>• Řepa P (1981) Kvalitativní a kvantitativní složení ptactva lesů Tachovské brázdy. Zprávy Moravského Ornitologického Spolku 39: 103‑113.
- <span id="page-13-6"></span>• Řepa P (1984) The breeding synusia of birds in a forest peatbog in the Český les mountains (southwestern Bohemia). Věstník Československé Společnosti Zoologické 48: 205‑214.
- <span id="page-13-7"></span>• Řepa P (1986) Složení hnízdních ptačích synuzií v příměstských parcích v Boru a Chodové Plané (západní Čechy). Zprávy Muzeí Západočeského Kraje - Příroda 32-33: 75‑85.
- <span id="page-13-8"></span>• Řepa P (1989) Změny ve složení ptactva lesů v Tachovské brázdě v letech 1973-1985. Zprávy Muzeí Západočeského Kraje - Příroda 38-39: 73‑82.
- <span id="page-13-9"></span>• Řepa P (1994) Složení hnízdní ptačí synuzie a jeho změny v příměstské zahrádkářské kolonii. Erica 3: 69‑78.
- <span id="page-13-10"></span>• Řepa P (2014) Hnízdní synuzie ptáků ve vesnicích Tachovska. Erica 21: 113‑140.
- <span id="page-13-11"></span>• Řepa P (2015) Složení hnízdních ptačích synuzií v polních hájcích v oblasti Tachovské brázdy. Erica 22: 79‑92.
- <span id="page-13-12"></span>• Řepa P (2016) Ptactvo jehličnatých lesů s převahou smrku v západní části CHKO Slavkovský les. Erica 23: 73‑95.
- <span id="page-13-13"></span>• Řepa P (2017) Složení hnízdní ptačí synuzie ve městě Tachově v letech 2011–2016. Erica 24: 89‑105.
- <span id="page-13-14"></span>• Řepa P (2018) Změny ve složení ptactva v borových lesích Tachovské brázdy. Erica 25: 49‑65.
- <span id="page-13-15"></span>• Růžička M (2010) Hnízdní společenstva ptáků v sedmi lesních přírodních rezervacích na území Chráněné krajinné oblasti Železné hory. Panurus 19: 67‑90.
- <span id="page-13-16"></span>• Růžička M (2020) Změny v druhovém zastoupení a početnosti vybraných ptačích skupin v letech 2010–2020 v NPR Bohdanečský rybník. Panurus 29: 1-16.
- <span id="page-13-17"></span>• Rybář P (1975) Závěrečná zpráva o zoologickém inventarizačním průzkumu SPR Černý důl - CHKO Orlické hory - Vertebrata. Krajské středisko státní památkové péče a ochrany přírody východočeského kraje. (ex: Nature Conservation Agency of the Czech Republic 2022. Ústřední Seznam Ochrany Přírody [online database; drusop.nature.cz]. [cit. 2022-01-04].). Unpublished document.
- <span id="page-13-18"></span>• Rybář P (1976) Inventarizační průzkum obratlovců navržené státní přírodní rezervace Zemská brána v CHKO Orlické hory. Krajské středisko státní památkové péče a ochrany přírody východočeského kraje (ex: Nature Conservation Agency of the Czech Republic 2022. Ústřední Seznam Ochrany Přírody [online database; drusop.nature.cz]. [cit. 2022-01-04].). Unpublished document.
- <span id="page-13-0"></span>Sandall E, Pinkert S, Jetz W (2022) Country-level checklists and occurrences for the world's Odonata (dragonflies and damselflies). Journal of Biogeography 49 (8): 1586‑1598.<https://doi.org/10.1111/jbi.14457>
- <span id="page-14-2"></span>• Šebestian J (2008) Struktura ptačích společenstev starých lesních porostů s převahou buku v masivu Vysoké Běty (CHKO Blanský les). (ex: Nature Conservation Agency of the Czech Republic 2022. Ústřední Seznam Ochrany Přírody [online database; drusop.nature.cz]. [cit. 2022-03-16].). Unpublished document.
- <span id="page-14-3"></span>• Ševčík J (1994) Kvalitativní a kvantitativní složení avifauny na sídlišti v Ostravě-Porubě v průběhu roku. Časopis Slezského Zemského Muzea - Vědy Přírodní (A) 43: 161‑178.
- <span id="page-14-4"></span>• Ševčíková K, Tošenovský E (2014) Ptačí společenstva Olomouckého hradu. Zprávy Moravského Ornitologického Spolku 72: 73‑78.
- <span id="page-14-5"></span>• Šmaha J (1978) Některé charakteristiky avifauny Lounské části Českého středohoří. Zprávy a Studie Krajského Muzea v Teplicích 13: 57‑67.
- <span id="page-14-6"></span>• Šmaha J (1983) Avifauna některých biocenóz na příkrých svazích v okolí Křivoklátu. Bohemia Centralis 12: 157‑181.
- <span id="page-14-7"></span>• Šmaha J (1984) SPR Vůznice - Inventarizační průzkum fauny. (ex: Nature Conservation Agency of the Czech Republic 2022. Ústřední Seznam Ochrany Přírody [online database; drusop.nature.cz]. [cit. 2023-02-28].). Unpublished document.
- <span id="page-14-8"></span>• Sofron J, Červená A, Hostička M, Kočandrlová E, Rejnek P, Žán M, Nesvadbová J (1978) Státní přírodní rezervace Starý rybník - Inventarizační průzkum provedený v letech 1976-1978 kolektivem pracovníků základní ochrany přírody KSSPPOP. (ex: Nature Conservation Agency of the Czech Republic 2022. Ústřední Seznam Ochrany Přírody [online database; drusop.nature.cz]. [cit. 2022-03-16].). Unpublished document.
- <span id="page-14-9"></span>• Spolek pro ochranu mokřadů (SPOM) (2006a) Vertebratologický inventarizační průzkum přírodní rezervace Hubský. (ex: Nature Conservation Agency of the Czech Republic 2022. Ústřední Seznam Ochrany Přírody [online database; drusop.nature.cz]. [cit. 2022-01-04].). Unpublished document.
- <span id="page-14-10"></span>• Spolek pro ochranu mokřadů (SPOM) (2006b) Vertebratologický inventarizační průzkum přírodní rezervace Mokřadlo. (ex: Nature Conservation Agency of the Czech Republic 2022. Ústřední Seznam Ochrany Přírody [online database; drusop.nature.cz]. [cit. 2022-01-04].). Unpublished document.
- <span id="page-14-11"></span>• Šťastný K (1978) Kvantita ptactva v rákosových porostech Opatovického rybníka. Sborník Ornitologických Prací z Jižních Čech 1978: 137‑151.
- <span id="page-14-12"></span>• Šťastný K, Bejček V, Bárta Z (1987) Využití ptačích společenstev jako biodiagnostického ukazatele míry poškození smrkových porostů v Krušných horách. Sborník Okresního Muzea v Mostě - Řada Přírodovědná 6: 79‑103.
- <span id="page-14-1"></span>• Šťastný K, Bejček V, Mikuláš I, Telenský T (2021) Atlas hnízdního rozšíření ptáků v České republice 2014-2017. [Atlas of distributions of breeding birds of the Czech Republic 2014-2017]. Aventinum
- <span id="page-14-0"></span>• Storch D, Kotecky V (1999) Structure of bird communities in the Czech Republic: The effect of area, census technique and habitat type. Folia Zoologica 48 (4): 265-277.
- <span id="page-14-13"></span>• Stříteský J, Krist M (2004) Ptactvo přírodního parku Velký Kosíř: změny početnosti v letech 1992 až 2003. Sylvia 40: 49‑62.
- <span id="page-14-14"></span>• Tichai M (2012) Inventarizační průzkum Národní přírodní rezervace Malý a Velký štít z oboru: ptáci. (ex: Nature Conservation Agency of the Czech Republic 2022. Ústřední Seznam Ochrany Přírody [online database; drusop.nature.cz]. [cit. 2022-05-06].). Unpublished document.
- <span id="page-14-15"></span>• Tichý H (1981) Obratlovci státní přírodní rezervace Raná v Českém středohoří. Zhodnocení pro období 1971-1981. (ex: Nature Conservation Agency of the Czech

Republic 2022. Ústřední Seznam Ochrany Přírody [online database; drusop.nature.cz]. [cit. 2022-01-04].). Unpublished document.

- <span id="page-15-0"></span>• Tichý H (1985) Obratlovci lesního celku "V Hlubokém" U Peruce (okres Louny). Fauna Bohemiae Septentrionalis 10: 9‑20.
- <span id="page-15-1"></span>• Tichý H (1992) Ptactvo hřbitovů města Loun. Sborník Severočeského Muzea - Přírodní Vědy 18: 119‑135.
- <span id="page-15-2"></span>• Tis - Svaz pro ochranu přírody, krajiny a lidí (1976) Státní přírodní rezervace Květnice - Inventarizační průzkum. (ex: Nature Conservation Agency of the Czech Republic 2022. Ústřední Seznam Ochrany Přírody [online database; drusop.nature.cz]. [cit. 2022-02-18].). Unpublished document.
- <span id="page-15-3"></span>• Urbánek L (2012) Inventarizační průzkum NPR Kněžičky z oboru ornitologie. (ex: Nature Conservation Agency of the Czech Republic 2022. Ústřední Seznam Ochrany Přírody [online database; drusop.nature.cz]. [cit. 2022-05-06].). Unpublished document.
- <span id="page-15-4"></span>• Vlček M (1969) Obratlovci státní přírodní rezervace Lovoš v Českém středohoří. Krajské středisko státní památkové péče a ochrany přírody v Ústí nad Labem (ex: Nature Conservation Agency of the Czech Republic 2022. Ústřední Seznam Ochrany Přírody [online database; drusop.nature.cz]. [cit. 2022-05-10].). Unpublished document.
- <span id="page-15-5"></span>• Vlček M (1971) Obratlovci státní přírodní rezervace Raná. (inventarizační průzkum). (ex: Nature Conservation Agency of the Czech Republic 2022. Ústřední Seznam Ochrany Přírody [online database; drusop.nature.cz]. [cit. 2022-07-28].). Unpublished document.
- <span id="page-15-6"></span>• Vlček M (1973a) Vertebratologické poměry ve Státní přírodní reservaci Jezevčí vrch v Lužických horách. Sborník Severočeského Muzea - Přírodní Vědy 5: 13‑26.
- <span id="page-15-7"></span>• Vlček M (1973b) Obratlovci chráněného naleziště Radobýl v Českém středohoří. (ex: Nature Conservation Agency of the Czech Republic 2022. Ústřední Seznam Ochrany Přírody [online database; drusop.nature.cz]. [cit. 2022-05-10]). Unpublished document.
- <span id="page-15-8"></span>• Vlček M (1974a) Ochranářský průzkum obratlovců státní přírodní rezervace Březina v Českém středohoří. (ex: Nature Conservation Agency of the Czech Republic 2022. Ústřední Seznam Ochrany Přírody [online database; drusop.nature.cz]. [cit. 2022-04-01].). Unpublished document.
- <span id="page-15-9"></span>• Vlček M (1974b) Obratlovci státní přírodní rezervace Borečský vrch v Českém středohoří. (ex: Nature Conservation Agency of the Czech Republic 2022. Ústřední Seznam Ochrany Přírody [online database; drusop.nature.cz]. [cit. 2022-01-04].). Unpublished document.
- <span id="page-15-10"></span>• Vlček M (1975) Ochranářský průzkum suchozemských obratlovců státní přírodní rezervace Košťálov v Českém středohoří. (ex: Nature Conservation Agency of the Czech Republic 2022. Ústřední Seznam Ochrany Přírody [online database; drusop.nature.cz]. [cit. 2022-01-04].). Unpublished document.
- <span id="page-15-11"></span>• Vlček M (1976) Suchozemští obratlovci rezervace Tobiášův vrch v Českém středohohoří. (ex: Nature Conservation Agency of the Czech Republic 2022. Ústřední Seznam Ochrany Přírody [online database; drusop.nature.cz]. [cit. 2022-01-04].). Unpublished document.
- <span id="page-15-12"></span>• Vlček M (1977) Průzkum obratlovců státní přírodní rezervace Slanisko na Mostecku. Sborník Severočeského Muzea, Přírodní Vědy 9: 47‑66.
- <span id="page-15-13"></span>• Vlček M (1983) Obratlovci státní přírodní rezervace Rač v Českém středohoří. Sborník Severočeského Muzea, Přírodní Vědy 13: 121‑134.
- <span id="page-16-1"></span>• Volf O (2019) Inventarizační průzkum ptáků na území evropsky významné lokality Rybník Motovidlo. (ex: Nature Conservation Agency of the Czech Republic 2022. Ústřední Seznam Ochrany Přírody [online database; drusop.nature.cz]. [cit. 2021-12-29].). Unpublished document.
- <span id="page-16-0"></span>• Wieczorek J, Bloom D, Guralnick R, Blum S, Döring S, Giovanni R, Robertson T, Vieglais D (2012) Darwin core: An evolving community-developed biodiversity data standard. PLOS One 7 (1): e29715. <https://doi.org/10.1371/journal.pone.0029715>
- <span id="page-16-3"></span>• Zasadil P (2001) Ptačí společenstva na rybničních hrázích v CHKO Třeboňsko. Sylvia 37: 27‑42.
- <span id="page-16-2"></span>• Zikmundová E (1976) Zpráva o výsledku inventarizačního průzkumu chráněného území Drbákovské tisy - Albertovy skály květen - říjen 1976. Okresní muzeum Příbram, (ex: Nature Conservation Agency of the Czech Republic 2022. Ústřední Seznam Ochrany Přírody [online database; drusop.nature.cz]. [cit. 2023-02-28].). Unpublished document.

*Author-formatted, not peer-reviewed document posted on 01/08/2023*. DOI:  $\equiv$  ARPHA Preprints https://doi.org/10.3897/arphapreprints.e110098

<span id="page-17-0"></span>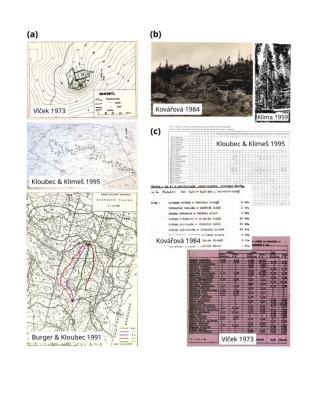

#### Figure 1.

Examples of valuable raw contents of Czech bird inventories that were published during the 20th century in local journals and white papers. **a** Some published inventories come with detailed maps of surveyed areas, sometimes with complex sampling designs such as the points located along a transect within a polygon ([Kloubec and Klimeš 1995](#page-10-15)); **b** Some publications contain photographs of the surveyed habitats, which can be used to extract information about percentage of land cover types such as forest, something that we have implemented here in SPARSE. **c** Examples of how species composition across sites is presented in different publications. This varies from barely legible and loosely structured typewriter texts to well organized spreadsheets.

<span id="page-18-0"></span>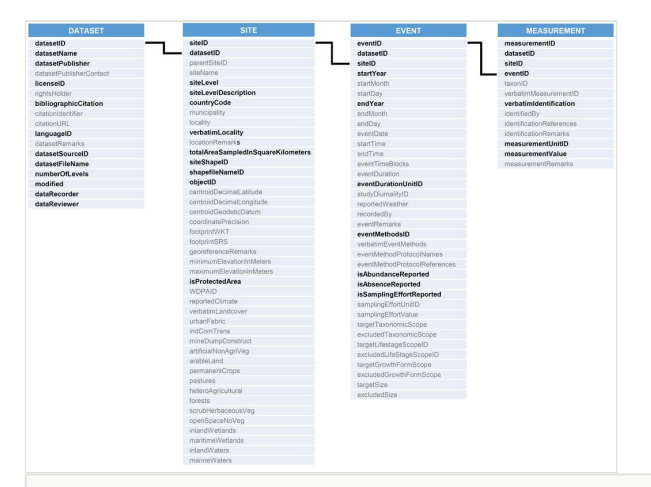

#### Figure 2.

Graphical representation of the structure of the SPARSE database, with the four central tables (indicated by numbers). Fields for which data must be entered (i.e. required fields) are marked by bold black letters. Fields that are optional are marked by regular grey letters.

<span id="page-19-0"></span>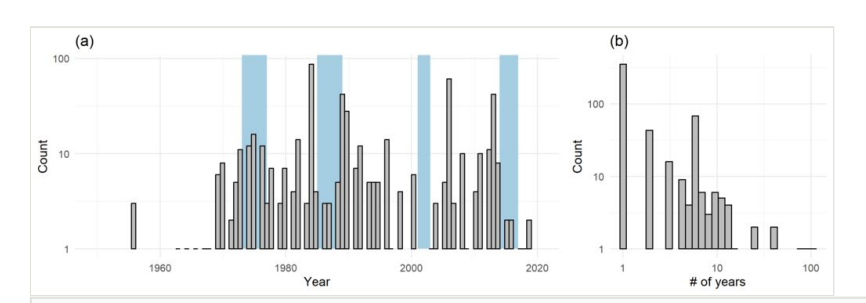

#### Figure 3.

(a) The temporal extent of the dataset; the histogram summarizes starting sampling years of all events ( $log_{10}$  y axis). Blue rectangles represent the four temporal periods covered by the Czech Breeding Bird Atlases (Šť[astný et al. 2021\)](#page-14-1). (b) Temporal durations of events in the dataset ( $log_{10} x$  and y axes).

<span id="page-20-0"></span>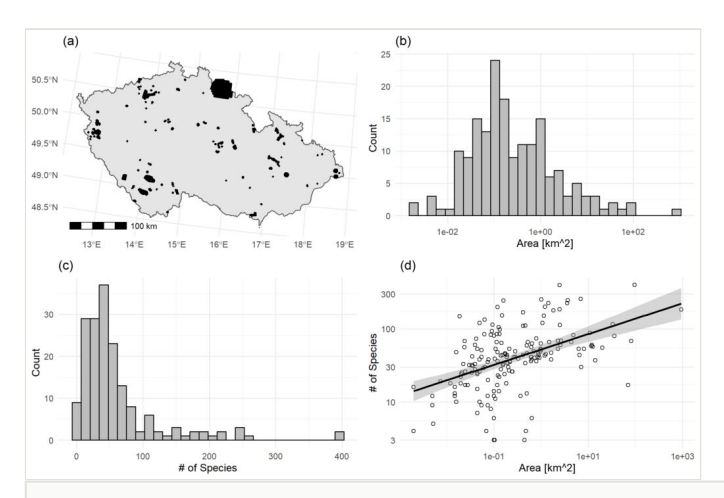

#### Figure 4.

(a) Map of sites at which inventories were done. These represent a mix of point, line, and polygon objects. (b) Histogram of areas the sites (log<sub>10</sub> x axis). (c) Histogram of number of species detected at each site ( $log_{10} x$  axis). (d) Relationship between area of each site and number of species detected at the site  $(log_{10} x$  and y axes), with a linear regression fitted through the data. Grey band indicates standard errors.

## **Supplementary material**

#### <span id="page-21-0"></span>**Suppl. material 1: SPARSE 1.0 - all database files as on the date of submission**

**Authors:** Petr Keil, Eva Trávníčková, Florencia Grattarola, Clara Rosse, Kateřina **Tschernosterová** 

**Data type:** all occurrence data, metadata, bibliography, shapefiles, and associated R code **Brief description:** This .zip archive contains the SPARSE 1.0 database as on the date of submission of the manuscript (22 June 2023).

[Download file](https://arpha.pensoft.net/getfile.php?filename=oo_867575.zip) (15.45 MB)